# Quick Reference CMS630-W480E/Q470

## www.dfi.com

## **Board Layout and Jumper Settings**

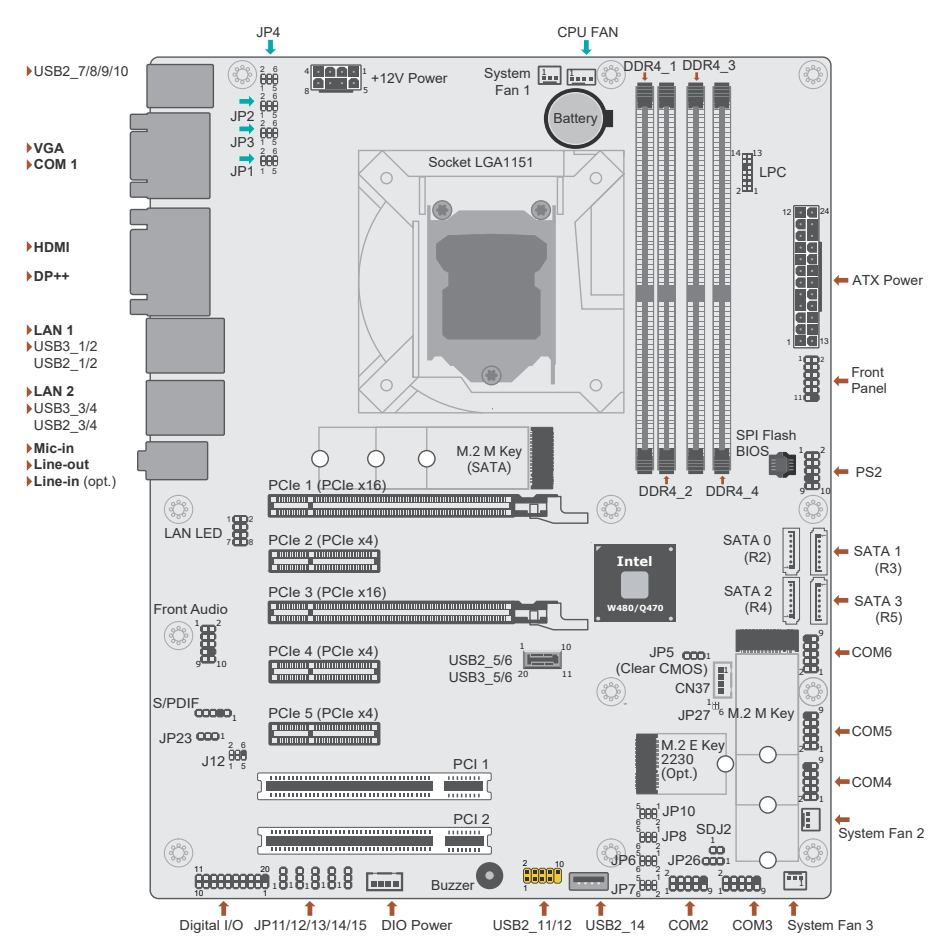

#### Note: PCIe 2 and M.2 E Key are alternatives to each other by BOM selection, the default is PCIe 2.

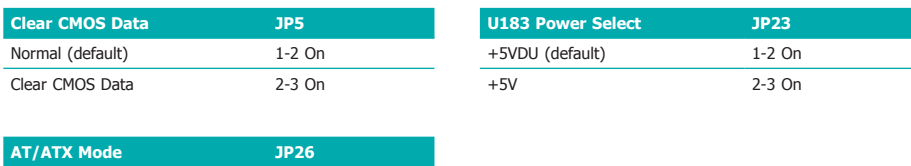

AT: GND (default) 1-2 On ATX: 3V3SB 2-3 On 2-3 On

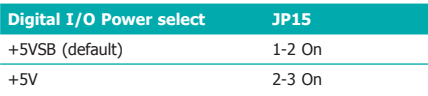

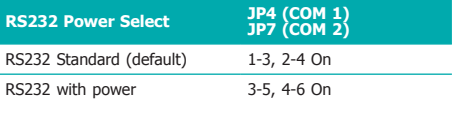

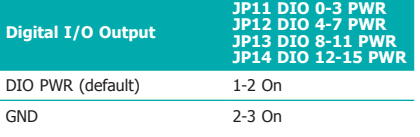

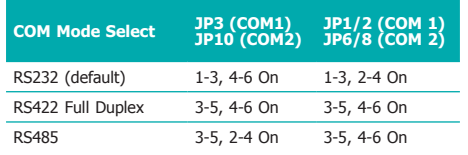

## **Pin Assignment**

## **Digital I/O (DIO)**

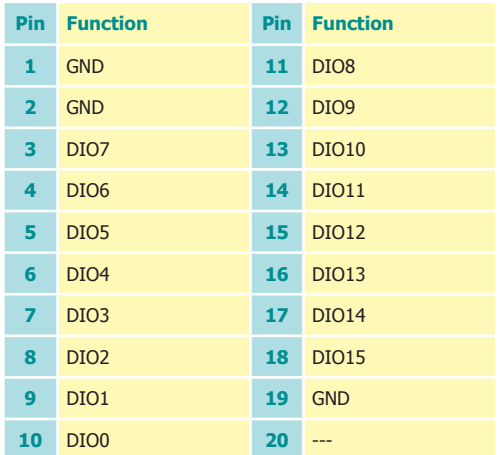

### **COM Ports (COM 1-6)**

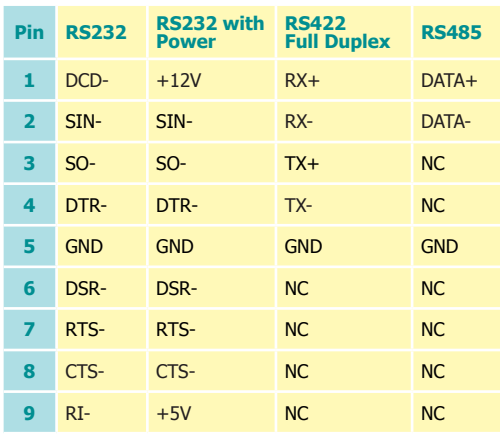

**COM 1** (DB9)  $\begin{matrix} 0 \\ 0 \end{matrix}$  $\circ$ E  $^{\circ}$ 88 88888 E mmm ė mi m

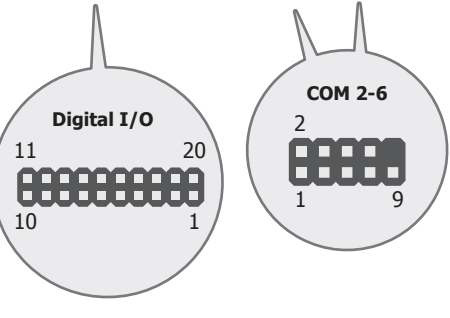

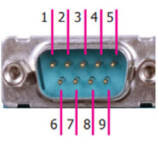

**Note**: All three modes, i.e. RS232, RS422, and RS485 are availbable for COM 1 & 2. Only RS232 is available for COM 3 - 6. RS232 with power is only available for COM 1 & 2.

#### **Front Panel**

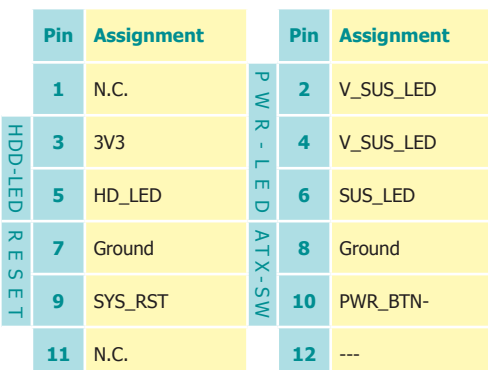

## **S/PDIF**

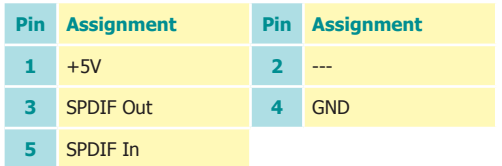

## **LAN LED**

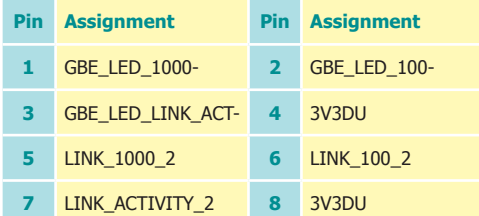

## **Front Audio**

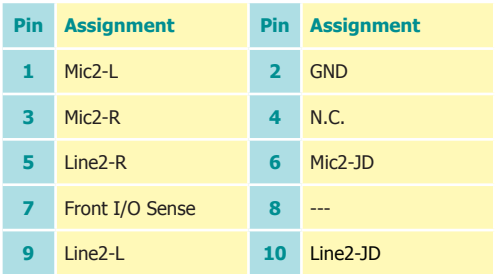

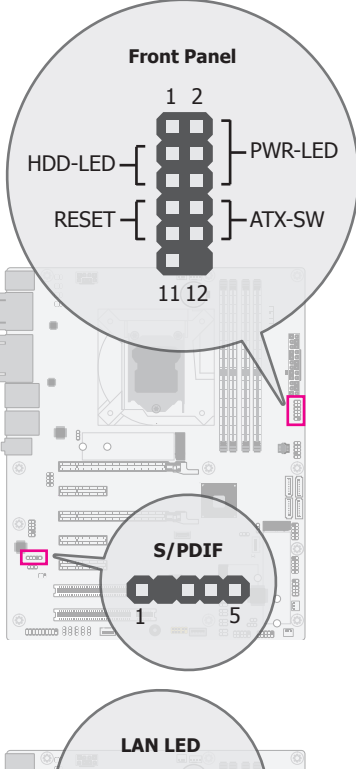

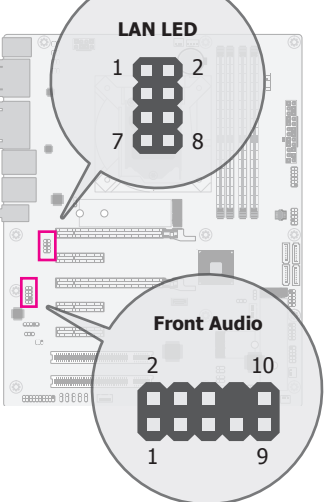

**LPC**

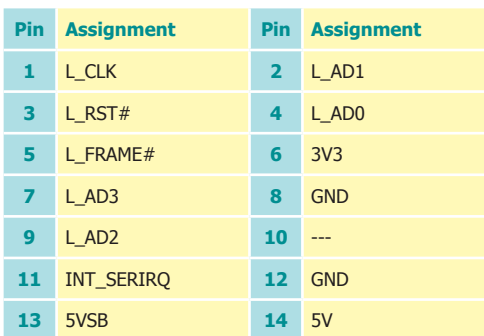

## **PS2**

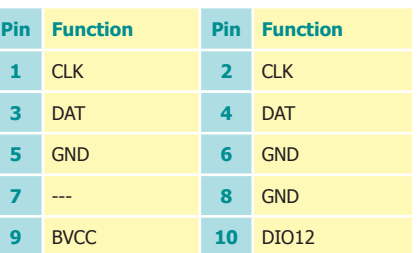

## **USB 3.1 Gen 2 Headers (USB 5/6)**

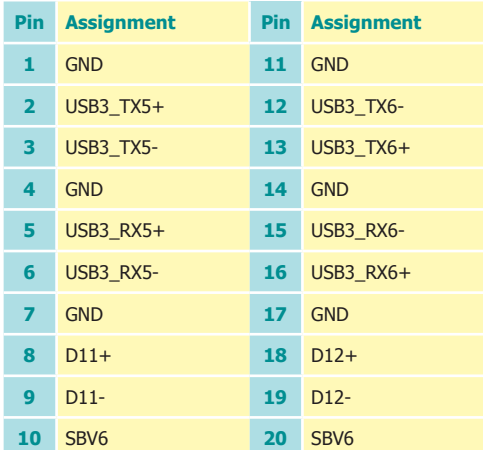

### **USB 2.0 Headers (USB 11/12)**

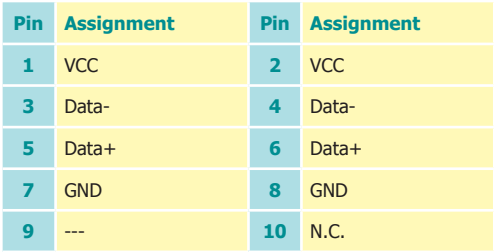

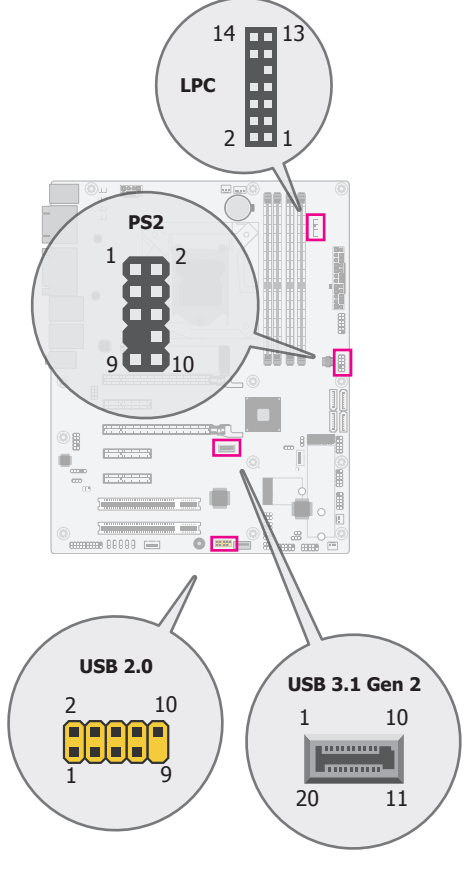

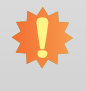

DFI reserves the right to change the specifications at any time prior to the product's release. For the latest information about the product, please visit the document download page at go.dfi.com/CMS630, or via the QR codes to the right.

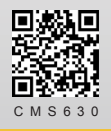